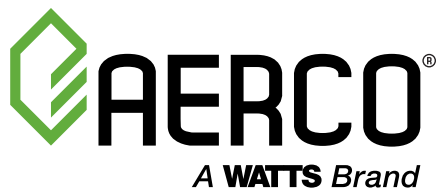

## Pre-installation Setup Guide Ethernet Connectivity for onAER Predictive Maintenance

AERCO Benchmark boilers and Innovation water heaters have the ability to send configuration, status, and event data to AERCO cloud over the internet. With this remote monitoring feature, AERCO is able to provide diagnostics capabilities and improved services with real-time monitoring of your equipment for events. Being sensitive to network management and Information Technology security concerns, AERCO provides onAER in a unique and efficient manner to simplify administration and security concerns. AERCO's onAER connection does not require static IP addresses, firewall changes, or inbound connections. See the Security note below for more information.

## Pre-Installation Requirements

- Benchmark Platinum boiler comes with onAER Communications pre-installed from the factory; no additional hardware needed. Benchmark and Innovation units with the C-More controller will require an onAER Communications Kit (P/N 69153). See onAER Communications Kit image on the lower right.
- Each boiler and water heater requires a wired CAT-5 or better network drop capable of 10/100 Mbps communications.\* For reliability, afford-ability, and future applications, a LAN (local area network) connection on the sites' network is recommended over dedicated broadband, DSL or other alternative. Instruction in this document is based on a LAN connection.
- The LAN where the AERCO unit is connected must have DNS and DHCP enabled, and the LAN must allow outbound traffic on port 80 without any proxy, filters, or passwords requirements. The units do not need static or reserved addresses.
- onAER Communication Kit (for units with C-More controllers) is pre-configured for DHCP as default and will get an IP address from the DHCP server on the LAN.
- If IT personnel need the unit's MAC address, please follow the steps below to locate the Mac address:
	- For AERCO units with C-More controller the MAC address is printed on a white label located on the onAER Communication Kit
	- For BMK Platinum with Edge controller, navigate to Diagnostics -> Comm & Network -> IP Network -> Unit MAC Address: xx:xx:xx:xx:xx:xx

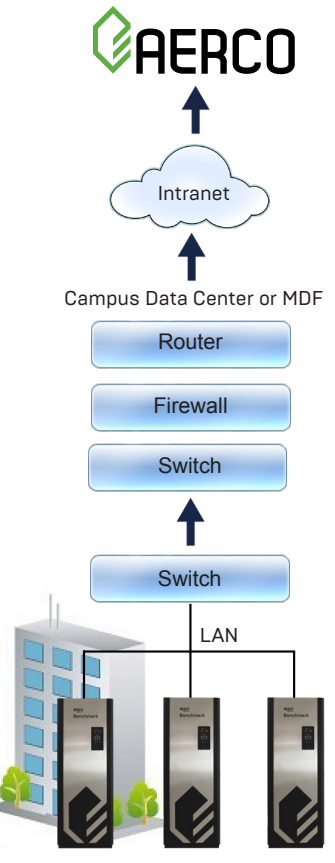

Building A

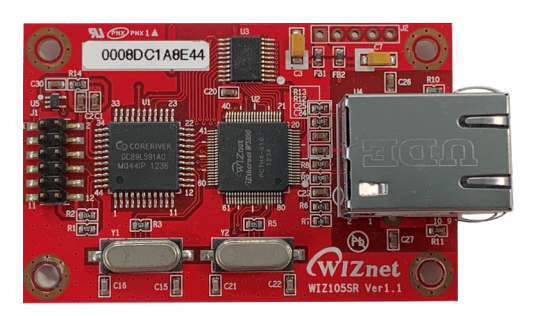

onAER Communication Kit - P/N 69154 (Required only for Benchmark and Innovation units with the C-More Controller)

## Security Note

- AERCO unit is programmed to send small outbound packets of data to the AERCO Cloud via TCP port 80 only. The unit does not receive data and AERCO cannot access the unit from the AERCO Cloud.
- Do not give the AERCO unit public addresses; there should never be an inbound firewall rule allowing access to an AERCO unit. Only outbound TCP traffic on port 80 is required.
- Always follow your IT department's security policies and procedures. You are responsible for the security of your network.

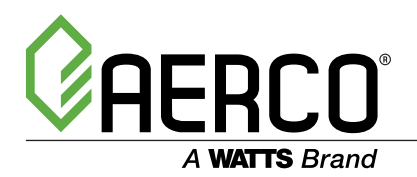

Heating and Hot Water Solutions

AERCO International, Inc. • 100 Oritani Drive • Blauvelt, NY 10913 USA: T: (845) 580-8000 • Toll Free: (800) 526-0288 • AERCO.com